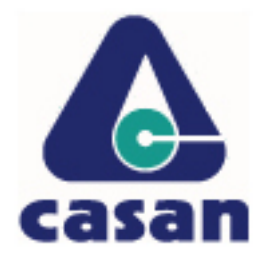

### **Companhia Catarinense de Águas e Saneamento**

Concurso Público (edital nº 001/2006)

# **Caderno de provas**

## **Prova: M3**

**Desenhista projetista**

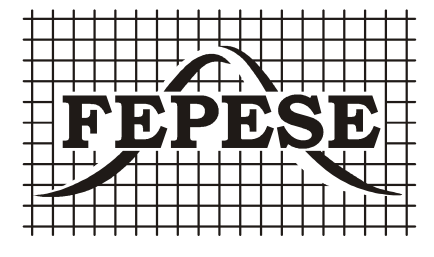

## **M3**

## **Desenhista projetista**

Dia: 21 de maio de 2006 • Horário: das 14 h às 18 h

Duração: 4 (quatro) horas, incluído o tempo para o preenchimento do cartão-resposta.

### **Instruções**

Para fazer a prova você usará:

- este caderno de prova;
- um cartão-resposta que contém o seu nome, número de inscrição e espaço para assinatura.

**Confira o número que você obteve no ato da inscrição com o que está indicado no cartão-resposta.**

Verifique, no caderno de prova:

- se faltam folhas, se a seqüência de questões, no total de 50 (cinquenta), está correta;
- se há imperfeições gráficas que possam causar dúvidas.

Comunique imediatamente ao fiscal qualquer irregularidade.

- Não é permitido qualquer tipo de consulta durante a realização da prova.
- A interpretação das questões é parte integrante da prova, não sendo permitidas perguntas aos fiscais.
- Não destaque folhas da prova.
- Para cada questão são apresentadas 5 (cinco) alternativas diferentes de respostas (a, b, c, d, e). Apenas uma delas constitui a resposta correta em relação ao enunciado da questão.

Ao terminar a prova, entregue ao fiscal o caderno de prova completo e o cartão-resposta devidamente preenchido e assinado.

O gabarito da prova será divulgado até 4 (quatro) horas após a constatação do efetivo encerramento da sua realização, no site:

**http://casan.fepese.ufsc.br**

## **Conhecimentos gerais** (20 questões)

#### **Língua portuguesa** (5 questões)

**1.** Texto:

"Sou um homem comum brasileiro, maior, casado, reservista, e não vejo na vida, amigo, nenhum sentido, se não lutarmos juntos por um mundo melhor.

Poeta fui de rápido destino. Mas a poesia é rara e não comove nem move pau-de-arara

(...)

Homem comum, igual a você cruzo a avenida sob a pressão do imperialismo. A sombra do latifúndio mancha a paisagem, turva as águas do mar e a infância nos volta à boca, amarga, suja de lama e de fome. Mas somos muitos milhões de homens comuns E podemos formar uma muralha Com nossos corpos de sonho e margaridas".

Entre as alternativas abaixo, assinale a que mais diretamente se refere ao sentido do fragmento do poema "Homem Comum", de Ferreira Gullar:

- a. ( ) Diferente dos outros homens, o poeta usa a imaginação e o sonho para lutar contra a opressão.
- b. ( ) A poesia é a única força que permitirá corrigir os males do mundo, torná-lo melhor.
- c. ( ) O objetivo do poeta é identificar-se com os outros homens para, juntos, lutarem por um mundo melhor.
- d. ( ) Não há possibilidade de melhorar o mundo, a não ser na imaginação e nos sonhos do poeta.
- e. ( ) A finalidade do poeta é procurar o sentido absoluto, eterno, totalizante da vida.

#### **2.** Em:

"**Sou** um homem comum brasileiro, maior, casado, reservista, e não vejo na vida, amigo, nenhum sentido, senão **lutarmos** juntos por um mundo melhor"

No texto acima, os verbos destacados estão, respectivamente, no:

- a. ( ) Presente do indicativo e futuro do subjetivo.
- b. ( ) Presente do subjuntivo e futuro do presente indicativo.
- c. ( ) Pretérito perfeito do indicativo e pretérito mais-que-perfeito.
- d. ( ) Presente do subjuntivo e pretérito perfeito do indicativo.
- e. ( ) Pretérito mais-que-perfeito do indicativo e futuro do subjuntivo.

#### **3.** Em:

"Poeta fui de rápido destino. **Mas** a poesia é rara e **não** comove **Nem** move o pau-de-arara".

Os termos em negrito são, respectivamente:

- a. ( ) conjunção subordinativa causal, advérbio, conjunção coordenativa alternativa.
- b. ( ) advérbio, conjunção subordinativa temporal, conjunção coordenativa aditiva.
- c. ( ) advérbio, conjunção coordenativa adversativa, conjunção coordenativa conclusiva.
- d. ( ) conjunção subordinativa final, advérbio, conjunção subordinativa condicional.
- e. ( ) conjunção coordenativa adversativa, advérbio, conjunção coordenativa aditiva.

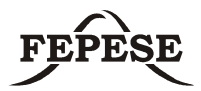

**4.** Nas frases abaixo, assinale a alternativa em que **não** ocorre crase:

- a. ( ) A força de pensar acabou adormecendo.
- b. ( ) Cheguei as dez horas.
- c. ( ) Os marinheiros já voltaram a terra.
- d. ( ) Há fatos que eu não revelaria , cara a cara, a ninguém.
- e. ( ) Ele já se dirigiu a Bahia.

**5.** Analise as construções dos períodos abaixo e marque a alternativa **correta**, quanto à regência verbal:

- I. Não obedeço o semáforo a noite.
- II. Quero muito aos meus pais.
- III. O médico assiste o doente.
- IV. Assistimos o espetáculo.
- a. ( ) Apenas estão incorretos os períodos II e III.
- b. ( ) Apenas estão corretos os períodos II e III.
- c. ( ) Apenas estão corretos os períodos I e IV.
- d. ( ) Apenas estão corretos os períodos II e IV.
- e. ( ) Apenas estão incorretos os períodos III e IV.

#### **Aspectos históricos e geográficos de SC** (5 questões)

**6.** Leia a noticia.

#### **Falta de água e poluição ameaçam a Terra**

#### *Relatório da ONU mostra um quadro sombrio para humanidade*

"Nova York, EUA – Quarenta por cento da população mundial enfrentam escassez de água e 2,2 milhões de pessoas morrem a cada ano por beberem água contaminada; outras 3 milhões são mortas por causa da poluição provocada dentro de suas casas pela queima de lenha ou restos de colheita para cozinhar. A procura de alimentos está aumentando enquanto a produção deles diminui e metade dos grandes primatas, os animais mais próximos do homem, está à beira da extinção. Com dados alarmantes como esses, a Organização das Nações Unidas (ONU) lançou ontem um relatório salientando a necessidade de mais apoio ao desenvolvimento sustentável em todo o mundo para diminuir a destruição e manter a segurança da Terra e seus habitantes [...]".

FONTE: Jornal A Noticia. Disponível em http:// www.an.com.br/2002/ago/14/0pai.htm.

Assinale a alternativa que identifica a região de Santa Catarina onde ocorrem os problemas mais graves de poluição das águas, causados pelo processo de exploração do carvão, afetando o abastecimento de água potável, a fauna e a flora.

- a. ( ) Região da capital. Baías norte e sul da Ilha de Santa Catarina.
- b. ( ) Norte do estado. Baía de Babitonga.
- c. ( ) Região sul do estado. Bacias hidrográficas dos rios Tubarão, Araranguá e Urussanga.
- d. ( ) Norte do estado. Rio Cachoeira.
- e. ( ) Meio-oeste do estado. Bacia hidrográfica do Rio do Peixe.

**7.** Assinale a afirmação **correta** em relação às microrregiões geográficas de Santa Catarina.

- a. ( ) Microrregião geográfica é uma forma de divisão territorial que agrupa os municípios com características parecidas. O município de São Pedro de Alcântara pertence à microrregião geográfica de Tijucas.
- b. ( ) Microrregião geográfica é uma forma de divisão territorial que agrupa os municípios com características parecidas. O município de Witmarsum pertence à microrregião geográfica de São Miguel do Oeste.
- c. ( ) Microrregião geográfica é uma forma de divisão territorial que agrupa os municípios com características parecidas. O município de Anita Garibaldi pertence à microrregião geográfica de Tubarão.
- d ( ) Microrregião geográfica é uma forma de divisão territorial que agrupa os municípios com características parecidas. O município de Turvo pertence à microrregião geográfica de Criciúma.
- e. ( ) Microrregião geográfica é uma forma de divisão territorial que agrupa os municípios com características parecidas. O município de Águas Mornas pertence à microrregião geográfica do Tabuleiro.

**8.** Assinale a afirmação **verdadeira** a respeito do relevo do estado de Santa Catarina.

- a. ( ) O estado de Santa Catarina apresenta quatro grandes unidades de relevo: a planície litorânea, a planície costeira, os planaltos e serras do leste e o planalto ocidental.
- b. ( ) O estado de Santa Catarina apresenta cinco grandes unidades de relevo: a planície litorânea, a planície costeira, os planaltos e serras do leste, as serras litorâneas e o planalto ocidental.
- c. ( ) O estado de Santa Catarina apresenta seis grandes unidades de relevo: a planície litorânea, a planície costeira, os planaltos e serras do leste, as serras litorâneas, o planalto ocidental e o planalto litorâneo.
- d. ( ) O estado de Santa Catarina apresenta três grandes unidades de relevo: a planície litorânea (também chamada de costeira), os planaltos e serras do leste (incluindo as serras litorâneas) e o planalto ocidental.
- e. ( ) O estado de Santa Catarina apresenta nove grandes unidades de relevo: a planície litorânea, a planície costeira, o planalto do leste, a serra do leste, a Serra do Mar, as serras do leste, as serras litorâneas e o planalto ocidental e o planalto litorâneo.

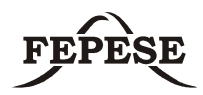

#### **9.** Leia o texto.

" Os paulistas que vinham ao sul caçar índios para vendê-los como escravos nos mercados de São Vicente e Bahia, aos poucos foram se fixando no litoral de Santa Catarina. Assim, provavelmente em 1658, Manoel Lourenço de Andrade transferiu-se com toda sua parentela, escravos e agregados.[...] No lugar onde se estabeleceu já havia uma capela [...]. Apoiado pelo governo de São Vicente, Manoel Lourenço teve condições para garantir o progresso do lugar, onde fora designado capitão-mor".

FONTE: SANTOS, Silvio Coelho. Nova História de Santa Catarina. Florianópolis: Editora da UFSC, p.38.

Assinale a alternativa que corresponde à vila do litoral catarinense, cuja origem é descrita no texto.

- a. ( ) São Francisco do Sul.
- b. ( ) São Miguel.
- c. ( ) Desterro.
- d. ( ) Imbituba.
- e. ( ) Laguna.

**10.** No período regencial da História do Brasil, irrompeu no Rio Grande do Sul a Revolução Farroupilha. Um dos episódios da história de Santa Catarina tem uma íntima relação com este movimento revolucionário.

Assinale a alternativa que identifica **corretamente** esse episódio.

- a. ( ) República do café-com-leite.
- b. ( ) República Juliana.
- c. ( ) Revolta dos Maragatos.
- d. ( ) Revolução Federalista.
- e. ( ) Movimento Tenentista.

#### **Matemática** (5 questões)

**11.** A caixa de água de uma casa tem capacidade de armazenamento de 2000 litros. Sabendo que ela possui base quadrada, com 1 metro de lado, assinale a alternativa que indica a altura desta caixa de água.

- a. ( ) 2 metros.
- b. ( ) 20 metros.
- c. ( ) 2 centímetros.
- d. ( ) 2 decímetros.
- e. ( ) 20000 centímetros.

**12.** Um reservatório de água, com base retangular, possui as seguintes medidas internas:

- Altura  $= 650$  cm.
- Comprimento = 800 cm.
- Largura  $= 10$  m.

Considerando-se que o reservatório apresenta um problema e não pode receber água nos 3 metros superiores, assinale a alternativa que indica a capacidade disponível para o armazenamento de água neste reservatório.

- a. ( ) 280 litros.
- b.  $( ) 520 \text{ m}^3.$
- c.  $( ) 280.000 dm<sup>3</sup>.$
- d. ( ) 517.600 dm<sup>3</sup>.
- e. ( ) 520.000 cm<sup>3</sup>.

**13.** Para encontrar o mês em que se obteve o menor valor de uma ação negociada numa bolsa de valores, em determinado ano, é necessário resolver a equação abaixo, considerando **t** os meses do ano analisado:

 $2t^2 - 20t + 60 = 10$ .

Assinale a alternativa que representa a solução desta equação.

a.  $( ) t = 5.$ 

b.  $( ) t = 10.$ 

- c.  $( ) t = 1.$
- d.  $() t = 6.$
- e.  $( ) t = 1,5.$

**14.** Uma construtora está executando uma obra e prevê a sua realização em quatro etapas. A tabela abaixo relaciona a fração do serviço total que foi executado, após a conclusão de cada uma das três primeiras etapas:

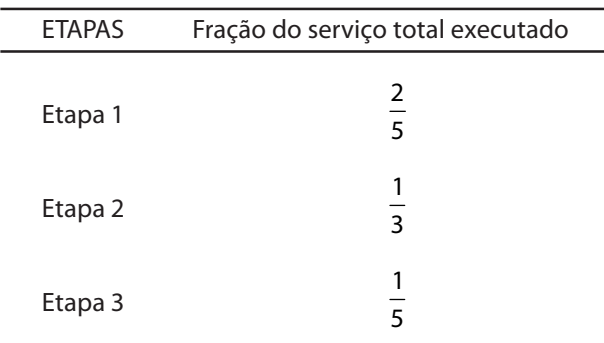

Assinale a alternativa que indica a fração do serviço total de execução da obra que deve ser realizada na etapa 4 para que a obra seja concluída.

a. ( ) 
$$
\frac{14}{15}
$$
.  
\nb. ( )  $\frac{4}{13}$ .  
\nc. ( )  $\frac{9}{13}$ .  
\nd. ( )  $\frac{1}{15}$ .  
\ne. ( )  $\frac{2}{75}$ .

**15.** Em um campeonato de basquete, um time ganhou 33 jogos dos 44 que foram disputados. Assinale a alternativa que indica o percentual de jogos que não foram ganhos.

- a. ( ) 75 %.
- b. ( ) 33 %.
- c. ( ) 11 %.
- d. ( ) 30 %.
- e. ( ) 25 %.

**Noções de informática** (5 questões)

**16.** Assinale a alternativa **correta**.

Num microcomputador, no que se refere ao **armazenamento de grande quantidade de dados**, são usados os dispositivos:

- a. ( ) Disco flexível (floppy disc) e disco rígido (hard  $disc-HD$ ).
- b. ( ) Disco rígido (hard disc HD) e disco óptico (CD/DVD-ROM).
- c. ( ) Memória RAM e fita magnética.
- d. ( ) Disco rígido (hard disc HD) e disco flexível (floppy disc).
- e. ( ) Memória ROM e disco óptico (CD/DVD-ROM).

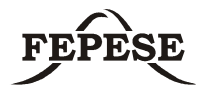

**17.** A figura a seguir apresenta uma janela reduzida do aplicativo **Microsoft Word 2003** e mostra um documento sendo editado. O aplicativo está configurado em sua configuração padrão, em português.

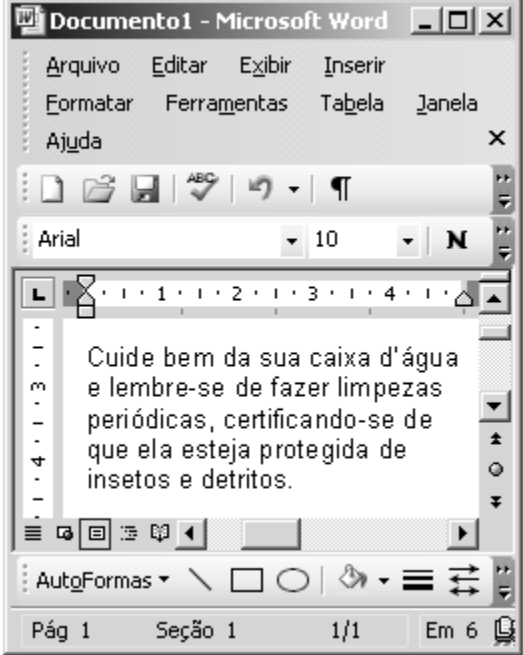

Considerando o que apresenta a janela anterior, assinale a alternativa correta.

- a. ( ) Para que o cursor seja posicionado na primeira posição do parágrafo, basta clicar o botão **.**
- b. ( ) Pode-se afirmar que o parágrafo mostrado na figura é o primeiro parágrafo do texto sendo editado.
- c. ( ) Uma forma de selecionar todo o parágrafo mostrado na figura é clicar três vezes em qualquer uma das palavras do texto.
- d. ( ) Para salvar o documento sendo editado com o nome **Cuidados1.doc** basta clicar o botão Ы.
- e. ( ) Para alterar o estilo da fonte sendo utilizado,

basta clicar o botão e escolher na janela que será apresentada o estilo de fonte desejado.

**18.** Considere as afirmações a seguir sobre o **Microsoft Excel 2003**.

- I. Quando um ou mais símbolos **?** aparecem dentro de uma célula, isto significa que o valor numérico ou o resultado da fórmula aplicada é muito grande para ser exibido dentro da célula.
- II. Uma forma de adicionar **bordas e grades** a um conjunto de células de uma planilha é selecionar estas células, clicar na seta à direita

do botão **Bordas da** barra de formatação e escolher a opção **Todas as bordas**.

III. Através do uso da ferramenta **Pincel** pode-se copiar a formatação de uma célula para outra.

Assinale a seguir a alternativa correta.

- a. ( ) Apenas as afirmações I e II estão corretas.
- b. ( ) Apenas as afirmações I e III estão corretas.
- c. ( ) Somente a afirmação II está correta.
- d. ( ) Apenas as afirmações II e III estão corretas.
- e. ( ) Somente a afirmação III está correta.

**19.** A respeito da janela de edição de mensagens de e-mail do Microsoft Outlook, mostrada na figura abaixo, é **correto** afirmar:

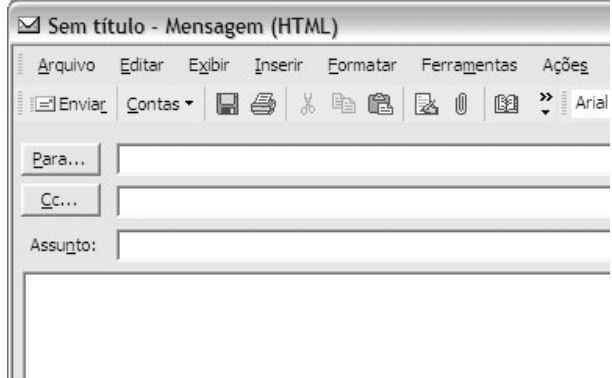

- a. ( ) No campo à direita do botão "Para..." deve ser digitado o endereço de e-mail do principal destinatário da mensagem. Caso deseje enviar a mesma mensagem para mais de um destinatário, o usuário deve digitar os endereços de e-mail dos demais destinatários no campo à direita do botão "Cc...".
- b. () O botão "Contas" permite escolher as contas de e-mail dos destinatários para os quais esta mensagem será enviada.
- c. ( ) O botão "Enviar" efetua o envio da mensagem para as máquinas de cada um dos destinatários listados nos campos à direita dos botões "Para..." e "Cc...".
- d. () O campo "Assunto", no qual deve ser especificado o assunto da mensagem, não pode ser deixado em branco, pois isto causaria um erro no envio da mensagem.
- e. () O botão "Para...", ao ser pressionado, exibe a lista de contatos do usuário, na qual podem ser selecionados um ou mais destinatários para os quais esta mensagem será enviada.

**20.** Leia atentamente as seguintes afirmativas, que tratam da rede Internet e de sua utilização:

- I. A Internet é uma rede de longa distância que interliga outras redes de computadores.
- II. Alguns sistemas operacionais e programas aplicativos podem ser atualizados automaticamente através da Internet.
- III. A atualização automática de software através da Internet auxilia a proteger o computador de ataques de hackers e de vírus.

A respeito das afirmativas apresentadas, é **correto** afirmar que:

- a. ( ) Apenas as afirmativas I e II estão corretas.
- b. ( ) Todas as afirmativas estão corretas.
- c. ( ) Apenas as afirmativas II e III estão corretas.
- d. ( ) Somente a afirmativa I está correta.
- e. ( ) Somente a afirmativa III está correta.

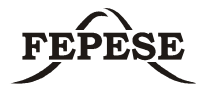

## **Conhecimentos específicos** (30 questões)

**21.** Para permitir o rápido escoamento do esgoto, devemos aplicar o correto dimensionamento das tubulações e da declividade adequada. Segundo a norma técnica, o dimensionamento deve ser feito pelas unidades Hunter de contribuição, que tem o seguinte valor de vazão:

- a.  $( ) 281 / min.$
- b.  $( ) 301 / min.$
- c.  $( ) 25$  |/ min.
- d. ( ) 32 l / min.
- e. ( ) 26 l / min.

**22.** Complete a frase com uma das alternativas abaixo.

O peitoril é um detalhe que protege a fachada da ação da chuva e que precisa ser devidamente projetado. Recomenda-se que este avance na lateral para dentro da alvenaria, ressalte do plano da

fachada, pelo menos \_\_\_\_\_\_\_\_, contenha na face inferior um sulco chamado de pingadeira; sua

inclinação deverá ser no mínimo de\_\_\_\_\_\_\_\_.

a. ( ) 1,5 cm e 6%. b. ( ) 2,0 cm e 5%.

- 
- c. ( ) 1,0 cm e 7%.
- d. ( ) 2,5 cm e 7%.
- e. ( ) 2,0 cm e 4%.

**23.** Em um projeto de telhado usando telhas de fibro cimento, com inclinação de até 18% , o recobrimento longitudinal entre telhas é a partir de:

- a. ( ) 20 cm.
- b. ( ) 18 cm.
- c. ( ) 15 cm.
- d. ( ) 25 cm.
- e. ( ) 30 cm.

**24.** Num projeto elétrico, a rede de "barras" de eletrodutos se conecta através luvas, curvas e caixas de passagem. Qual a distância máxima de tubulação entre caixas de passagem e quanto se conta em metros para cada curva de 90º existente?

- a. ( ) 10,00 m e 3,50 m.
- b. ( ) 12,00 m e 2,00 m.
- c. ( ) 10,00 m e 4,00 m.
- d. ( ) 13,00 m e 2,00 m.
- e. ( ) 15,00 m e 3,00 m.

**25.** No projeto de uma escada é utilizada a fórmula de Blondell," **2e + p = X** cm, onde "**e"** é o espelho do degrau e "**p"** o piso. Quais os valores **"X**" que são indicados para satisfazer esta fórmula?

- a. ( ) 63 a 64 cm. b. ( ) 60 a 62 cm. c. ( ) 58 a 60 cm. d. ( ) 65 a 66 cm.
- e. ( ) 61 a 63 cm.

**26.** Assinale a alternativa que indica qual é o formato de papel que possui as seguintes medidas: 420 x 594 mm.π

- a. ( ) A3.
- b. ( ) A4.
- c. ( ) A1.
- d. ( ) A0. e. ( ) A2.

**FEPESE •** Fundação de Estudos e Pesquisas Sócio-Econômicos **Página 11**

**27.** Em um projeto preventivo de incêndio, pelas normas do Corpo de Bombeiros de Santa Catarina, qual é a altura mínima entre a base do reservatório superior e o piso da laje do primeiro hidrante na situação mais favorável, um hidrante aberto?

- a. ( ) 5,00 m.
- b. ( ) 4,60 m.
- c. ( ) 6,00 m.
- d. ( ) 7,50 m.
- e. ( ) 5,30 m.

**28.** Assinale a alternativa que preenche corretamente a lacuna da frase abaixo.

Em um projeto preventivo de incêndio, pelas normas do Corpo de Bombeiros de Santa Catarina, os hidrantes devem ter o centro geométrico da tomada

d'água, variando entre as cotas de\_\_\_\_\_\_\_\_\_\_\_\_, tendo como referencial o piso acabado.

- a. ( ) 1,10 e 1,50 m.
- b. ( ) 1,20 e 1,50 m.
- c. ( ) 1,00 e 1,30 m.
- d. ( ) 1,20 e 1,60 m.
- e. ( ) 1,15 e 1,40 m.

**29.** Em um sistema de proteção contra descargas atmosféricas (SPCDA), o campo de proteção oferecido pelos cabos captores é aquele abrangido pelos seus diversos prismas, cuja aresta superior é o fio e cujas faces adjacentes formam com o plano vertical ângulo de :

- a. ( ) 60º.
- b. ( ) 45º.
- c. ( ) 30º.
- d. ( ) 75º.
- e. ( ) 15º.

**30.** Assinale a alternativa que preenche, de forma seqüencial e correta, as lacunas.

Pelas normas de desenho técnico da CASAN, no detalhamento de esquadrias utilizando ferramenta CAD, os elementos serão desenhados no

\_\_\_\_\_\_\_\_\_\_\_\_\_\_\_\_\_, em \_\_\_\_\_\_\_\_\_\_\_\_\_e cotados

em\_\_\_\_\_\_\_\_\_\_\_\_\_\_\_\_.

- a. ( ) Paper space, centímetros, centímetros.
- b. ( ) Model Space; metros, metros.
- c. ( ) Model Space; centímetros, centímetros.
- d. ( ) Model Space; milímetros, milítímetros.
- e. ( ) Paper Space, metros, metros.

**31.** Pelas normas de desenho técnico da CASAN, para projetos estruturais, o quadro geral deve conter :

- a. ( ) Peso real, com perdas, por tipo de aço em Kg; volume de concreto por tipo, em  $m<sup>3</sup>$  e quantidade de forma por tipo em m².
- b. ( ) Peso real , sem perdas, por tipo de aço em Ton.; volume de concreto por tipo, em  $m^3$  e quantidade de forma por material em m².
- c. ( ) Peso real , sem perdas, por tipo de aço em Kg; volume de concreto por resistência, em  $m<sup>3</sup>$  e quantidade de forma por tipo em  $m<sup>2</sup>$ .
- d. ( ) Peso de cálculo, sem perdas, por tipo de ferro em Kg; volume de concreto por resistência, em  $m<sup>3</sup>$  e quantidade de forma por material em  $m<sup>2</sup>$ .
- e. ( ) Peso real, com perdas, por tipo de aço em Kg; volume de concreto por tipo de cimento, em m<sup>3</sup> e quantidade de forma por tipo em m².

**32.** Pelas normas de desenho técnico da CASAN, nos projetos hidrossanitários , os esquemas isométricos devem ser desenhados na escala:

- a. ( ) 1:20.
- b. ( ) 1:10.
- c. ( ) 1:50.
- d. ( ) 1:5.
- e. ( ) 1:75.

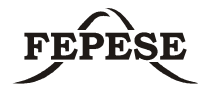

**33.** Os projetos elétricos, pelas normas de desenho técnico da CASAN, deverão prever, banco de capacitores para corrigir o fator de potência. Devemos utilizá-los a partir de valores maiores ou iguais a:

- a. ( ) 4 cv.
- b. ( ) 3 cv.
- c. ( ) 2 cv.
- d. ( ) 5 cv.
- e. ( ) 10 cv.

**34.** Duas retas são concorrentes quando:

- a. () Suas projeções no plano vertical  $\pi$ 2 têm um ponto em comum e neste ponto as retas têm a mesma cota.
- b. ( ) Suas projeções no plano horizontal  $\pi$ 1 têm um ponto em comum e neste ponto as retas têm o mesmo afastamento.
- c. () Suas projeções no plano vertical  $\pi$ 2 têm um ponto em comum e neste ponto as retas têm o mesmo afastamento.
- d. () Suas projeções no plano de perfil  $\pi$ 3 têm um ponto em comum e neste ponto as retas têm a mesma abscissa.
- e. ( ) Suas projeções no plano horizontal  $\pi$ 1 têm um ponto em comum e neste ponto as retas têm a mesma cota.

**35.** A espessura de admissíveis para os revestimentos de argamassa de acordo com a NBR 13749/96 para paredes internas deve ser:

- a. ( ) Entre 3 e 15mm.
- b. ( ) Entre 10 e 20 mm.
- c. ( ) Entre 5 e 15 mm.
- d. ( ) Entre 5 e 10 mm.
- e. ( ) Entre 5 e 20 mm.

**36.** Um revestimento cerâmico do tipo Grés tem um índice de absorção de:

- a. ( ) De 1,0 a 5,0 %. b. ( ) De 1,5 a 3,0 %. c. ( ) De 0,5 a 3,0 %. d. ( ) De 2,5 a 5,0 %.
- e. ( ) De 6,0 a 9,0.

**37.** Para efeito de projeto, a altura de registro de pressão e do chuveiro em um box, deverá ser de:

- a. ( ) 0,80 m e 2,30 m.
- b. ( ) 1,10 m e 2,10 m.
- c. ( ) 0,75 m e 1,80 m.
- d. ( ) 1,30 m e 2,45 m.
- e. ( ) 1,00 m e 2,40 m.

**38.** Juntas de movimentação são espaços que dividem as paredes com revestimento cerâmico em painéis, segundo as normas brasileiras. Em paredes internas, estas devem ser executadas respectivamente em paredes com áreas maiores que, e/ou com comprimento maior que:

- a. ( )  $45.0 \text{ m}^2 \text{ e } 7.0 \text{ m}$ .
- b. ( )  $25.0 \text{ m}^2$  e 10.0 m.
- c. ( )  $40,0m^2 \text{ e } 15,0 \text{ m}$ .
- d. ( )  $32,0 \text{ m}^2 \text{ e } 8,0 \text{ m}$ .
- e. ( )  $22.0 \text{ m}^2$  e 8.0 m.

**39.** Juntas que se estendem da superfície do revestimento cerâmico até o lastro de brita, e têm a função de separar a calçada de outros elementos, como meio-fios, postes, dentre outros são chamadas de:

- a. ( ) Juntas estrutural.
- b. ( ) Juntas de expansão.
- c. ( ) Juntas de dessolidarização.
- d. ( ) Juntas de movimentação.
- e. ( ) Juntas de assentamento.

**40.** Assinale a alternativa que indica a que altura relativa ao piso acabado devem estar situadas as tomadas de uma cozinha, colocadas sobre as bancadas.

- a. ( ) 0,90 m.
- b. ( ) 1,30m.
- c. ( ) 1,00 m.
- d. ( ) 0,85 m.
- e. ( ) 1,50m.

**41.** Qual a dimensão mínima da tubulação secundária de uma rede de esgoto?

- a. ( ) 50 mm.
- b. ( ) 30 mm.
- c. ( ) 40 mm.
- d. ( ) 20 mm.
- e. ( ) 60 mm.

**42.** Os cobrimentos nominais e mínimos estão sempre referidos as superfícies da armadura externa, em geral á face externa do estribo. O recobrimento mínimo para vigas e pilares, para um ambiente de agressividade moderada, é de no mínimo de:

- a. ( ) 30 mm.
- b. ( ) 25 mm.
- c. ( ) 20 mm.
- d. ( ) 35 mm.
- e. ( ) 40 mm.

**43.** Nos projetos de detalhamento de armaduras, devem-se prever algumas diretrizes, e em estruturas protendidas, além das diretrizes normais, a norma exige algumas a mais. Assinale qual das diretrizes abaixo é indicada pela norma para estruturas protendidas.

- a. ( ) Detalhamento adequado das barras.
- b. ( ) Detalhamento das armaduras de punção.
- c. ( ) Verificação de armaduras horizontais em pilares paredes.
- d. ( ) Espaçamento mínimo entre barras, nos diversos elementos das barras.
- e. ( ) Cálculo de perdas iniciais e finais.

**44.** No AutoCad, algumas teclas de função têm uso específico. Indique qual das teclas abaixo alterna os planos isométricos.

- a. ( ) F4.
- b. ( ) F3.
- c. ( ) F7.
- d. ( ) F5.
- e. ( ) F2.

**45.** No menu Draw ,indique qual comando que desenha uma linha com início e sem fim, a fim de auxiliar o desenho.

- a. ( ) Ray.
- b. ( ) Polyline.
- c. ( ) Line.
- d. ( ) Construction line.
- e. ( ) Spline.

**46.** Qual dos comandos do menu Modify gera um arranjo de uma entidade ou grupo de entidades

- a. ( ) Mirror.
- b. ( ) Array.
- c. ( ) Offset.
- d. ( ) Trim.
- e. ( ) Strech.

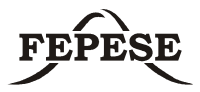

**47.** Na execução de um contrapiso, o projeto especificou um caimento de 2,50 %. Calcule com os dados da figura os níveis nos pontos A e B, respectivamente:

madeira, de 7 X 21 cm de medida, a serem colocados em uma sala, conforme a planta e medidas, em metros, abaixo:

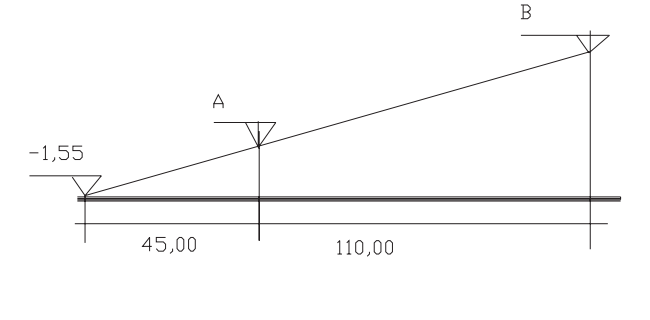

- a. ( ) 1,125 e 3,875. b. ( ) - 1,245 e 2,765. c. ( ) - 0,425 e 2,325. d. ( ) 2,675 e 5,425.
- e. ( ) 0,765 e 2,785.

**48.** O Layer também pode ser acessado pela janela de comandos (via teclado na linha command:). Acionado este, aparecerão uma série de sub comandos, qual destes utilizamos para descongelar um layer?

- a. ( ) Thaw.
- b. ( ) Set.
- c. ( ) On.
- d. ( ) Unlock.
- e. ( ) Make.

3,20  $\overline{4}$ 3,60 ம  $\overline{0}$ ู้ญ a. ( ) 2327.

**49.** Calcule a quantidade de tacos inteiros de

- b. ( ) 1677. c. ( ) 3354.
- d. ( ) 1576.
- e. ( ) 1776.

**50.** Para cálculo de consumo diário de água em uma instalação predial de uma casa, deve-se ter como estimativa de população e consumo por pessoa, os seguintes valores:

- a. ( ) duas pessoas por dormitório social e 140 l por pessoa/dia.
- b. ( ) duas pessoas por dormitório social e 170 l por pessoa/dia.
- c. ( ) uma pessoa por dormitório social e 250 l por pessoa/dia.
- d. ( ) uma pessoa por dormitório social e 300 l por pessoa/dia.
- e. ( ) duas pessoas por dormitório social e 200 l por pessoa/dia.

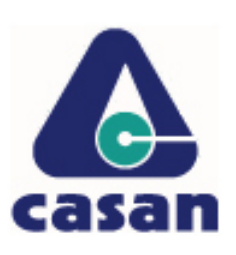

**CASAN • Companhia Catarinense de Águas e Saneamento** Rua Emílio Blum, nº 83 • 88020-010 • Centro • Florianópolis • SC

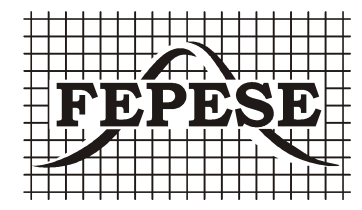

**FEPESE • Fundação de Estudos e Pesquisas Sócio-Econômicos** Campus Universitário • 88040-900 • UFSC • Florianópolis • SC Fone/Fax: (48) 3233-0737 http://www.fepese.ufsc.br